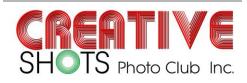

# Club News August 2019

#### President:

Vice President: Royce Bishop M: 04196 info@creativeshots.com.au

Secretary: David Condie secretary@creativeshots.com.au

Treasurer: Donna West M: 0419749455 treasurer@creativeshots.com.au

## Newsletter:

Marian Moyle M: 0478840864 newsletter@creativeshots.com.au

## **Committee Members:**

John Robertson Royce Bishop David Phillips Marian Moyle Leigh de Wit Pamela Finger

ABN 23 568 672 406 PO Box 5257 Mackay Mail Centre Qld 4741

## Website and Social Media Co-

Ordinator www.creative Leigh de Wit

Glob Meetings: 3rd Wednesday of Month 'Sarina' Meeting Room Jubilee Community Centre, Mackay Regional Council Building, Alfred Street, Mackay

# A Quick Word from the President

What's in this issue ....

How much fun was Eungella. 12 out of 25 club members attended sharing way more than the photographic experience. You need to read Donna's round up of the weekend to see what you missed.

For myself the Eungelle trip was an exercise in going back to a very familiar location to experience something I had never done before. That was not to camp in a cabin with 6 other so called grown ups but to concentrate an a new aspect of photography I am exploring. I have gone from seeing Eungella as a landscape rainforest experience to one of an exceptional bird and nature photographic region. In the short period of time i came away with at least 12 good photos and many other possibilities. One thing I have learnt about birds is how easy they are to see but how very difficult it is to capture an image of some quality, worthwhile of printing.

Next on our agenda is the Adam Williams workshop this coming Saturday 7th September.

September 14 & 15th Mini PSQ Convention. Check your emails and send in your registrations.

Rockhampton long weekend trip 5,6 &7th October. The plan is to stay at The Caves caravan park with their range of accommodation and travel the short distance to our photography. Booking your accommodation is your own responsibility.

## Our People's Choice Exhibition

- October Mtg. submit your images for selection. Up to 4 images
- October Committee mtg. Images will be selected
  - November Mtg. Printing of images to be completed for framing
- End of November framing complete for hanging

The Christmas party Saturday 23rd November will be similar format to last year with a BBQ at the botanic gardens unless someone has a better suggestion.

Still a very busy year to complete.

See you at Adam Williams. Regards Mitch Galletly

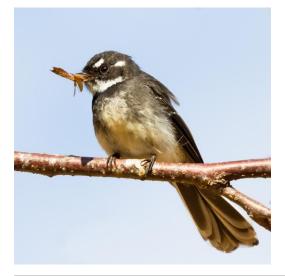

# August Meeting Roundup

Thanks to John and David for a very informative talk about the differences between preparing an image for a digital viewing and one for print. They detailed the advantages and disadvantages of the three main colour spaces, SRGB, Adobe 1998 and ProPhoto, and how you would make a choice between them based on the ultimate viewing of the image in either web format or print.

The choice of print size was also discussed, and they demonstrated the difference between Ratio and Image Size, and the need to prepare your image to the correct size before sending it to the printer. Image file sizing is also a factor with the difference between TIFF and JPEG being a factor to consider.

Lastly, they both discussed how different paper qualities and finish can affect the finished print. Some images suit a certain paper type, whilst it may not suit other images. The end result is very individual to the image.

Thank you John and David.

Mitch led discussion about changes to the Competition Categories to be introduced in 2020.

The consensus of the meeting was a change to the wording of Photojournalism category to better define the image title as if being used for a news article or for street photography.

Monochrome to be re-introduced as a separate category.

# August Outing Report

## Eungella Club Outing

Last weekend about 12 club members headed to Eungella, for what has become our annual trip into the clouds. We started Friday night with dinner at the Eungella Chalet before most of us headed to our accommodation at Broken River Mountain Resort. Saturday morning saw a few adventurous souls, very optimistically venture back to Eungella to capture the sunrise. However, with rain overnight and very low cloud, there was no sunrise to be seen. We were lucky enough to be rewarded with some nice misty photos over the rolling hills on the way back to Broken River. After breakfast we ventured in different directions focusing on our own interests before meeting back at Platypus Lodge Café for lunch. After lunch we headed out again continuing the search for the perfect shot to win Robbo's Eungella Print Competition. Saturday night was a casual night of eating, drinking and lots of laughter around the fireplace. Sunday morning saw us head out in different directions again before meeting back at Platypus Lodge Café for coffee, hot chocolate and cake. From there we reluctantly headed home after a fun weekend in the clouds.

Bird photography seemed to be the main interest of the weekend, however there were also plenty of opportunities for macro, landscape and other wildlife photography (the famous Eungella platypus was very photogenic over the weekend). We ventured from Snake Road near Mt Dalrymple, to the Diggins, to Eungella Dam, to the Crediton Loop Road and everywhere in between. If the mud on the cars was a sign of the fun that we had over the weekend, then it was a fantastic weekend! I can't wait to see some of the images that were taken and thanks to everyone who travelled into the clouds for a weekend or a day and helped make the whole outing one that was fun and filled with laughs. Until next year....

Donna

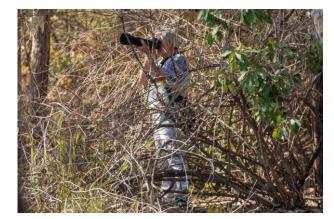

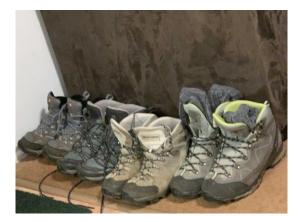

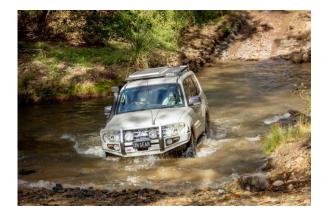

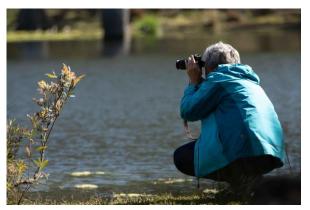

# September Meeting- What's On

September Meeting is Wednesday, 18th September

Venue: Jubilee Community Centre, "Sarina" Meeting Room,

Parking at the MECC or Art Space. Access via door facing MECC car park. There's an electronic calendar displaying all meetings in progress. Hit the buzzer for the 'Sarina' Meeting Room to let us know you're there and we'll beetle down to the door and let you in. Time: 6:45pm for 7pm start

It's a **Competition Night**. Our submitted images will be back from the PSQ Remote Judging, so we are looking forward to their comments and scores.

For those who went to the Eungella weekend, please submit your favourite image from the trip to our photo competition to win a print of your image by John Robertson. Send your finished file to John via Dropbox or email (john@colouredge.com.au) as soon as possible. The winner will be announced at the September meeting.

# Creative Shots Photo Club Eungella Weekend Away Photo Competition

23rd to the 25th of August, 2019

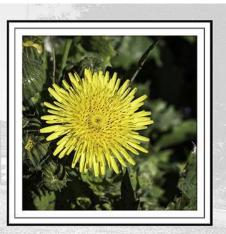

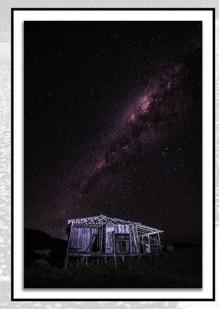

Enter your best image from the Day or the whole weekend for the chance to win a 16" x 20"print of the image of your choice.

The winner just needs to provide Colour Edge with a print ready file of their choice (Any Photograph) to be printed on the paper of their choice up to 16" x 20" in size.

The rules are easy:

1 : Join the Eungella Trip Away for the day or the weekend. (Friday the 23rd to Sunday the 25th of August, 2019)

2: Let John Robertson of Colour Edge know that your are there and entering the competition.3: Shoot for YOU.

4 : Make your photograph about you and what makes you happy with photography & our beautiful part of the world.

5: Tell me a story within your Image.

6: Enjoy the weekend away and be inspired by the

photographic friends that have joined you on this trip away.

7: Send your finished file to John Robertson by Email

or Dropbox ( john@colouredge.com.au ),

by the 10th of September, 2019.

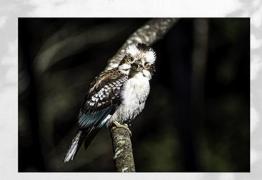

The winner will be revealed at the Photo Club meeting on the 18th of September, 2019. All entered photographs will be displayed on the projector and comments provided.

Come and have fun at Eungella. Challenge yourself and others.

**Creative Shots** 

August Page 4

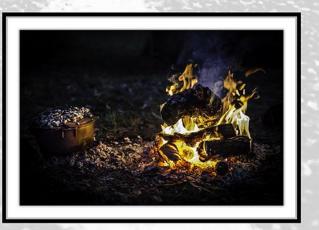

# October Meeting - What's On?

## October Meeting is Wednesday, 16th October

Venue: Jubilee Community Centre, "Sarina" Meeting Room,

Parking at the MECC or Art Space. Access via door facing MECC car park. There's an electronic calendar displaying all meetings in progress. Hit the buzzer for the 'Sarina' Meeting Room to let us know you're there and we'll beetle down to the door and let you in. Time: 6:45pm for 7pm start

### It's an Information Night.

The subject for the evening will be Lens Calibration.

Please submit all images for judging for the November Competition night.

- All images for the Peoples Choice Exhibition must be submitted at this meeting. We would love to have **up to three images** submitted from each member please.
- The selection of final images will take place at the Club executive meeting following, and an email sent out listing the images selected for print. The print images must be completed for the November meeting to be framed and hung by 2nd December at Gordon White Library.

## 2019 - People's Choice Exhibition

#### This year's People's Choice Exhibition & Competition will be on display at the Gordon White Library, Mt Pleasant.

The Library enjoyed the interaction of their members with our last People's Choice Exhibition display in December/January and have invited us to hold our major display for the year once again in the Foyer & Library space. This is a fantastic venue with a lot of traffic so will give us great exposure and voting results

When: 2nd December 2019 to 26th January 2020

## Subject: "Diversity of North Queensland"

Definition: All aspects of the life and landscape that show the diversity of North Queensland. People (environmental portraits), Places

(landscapes, street scenes), Life (things, activities we do as North Queenslanders). Think landscapes, people, work, weather, architecture etc... There's lots to choose from so start thinking about your focus for a winning image... Get shooting!!

Images need to be taken in Australia in 2019 and submitted through to committee for consideration by the November 20th Club Meeting. Remember, your pictures that best illustrate the "Diversity of North Oyeensland,"

Note: All prints offered for exhibition are at the member's own risk. All reasonable care is taken in framing and hanging of prints. The Club takes no responsibility for loss or damage however caused to any print submitted for display.

## October Outing

The next outing will be a visit to Rockhampton on the long weekend 5th - 7th October. We will stay at the Caves camping ground where there are a few accommodation options.

See more about Capricorn Caves <u>here.</u>

Some of the photo opportunities include a caves tour, wildlife around the campsite. old buildings in Rockhampton, Botanic Gardens, Emu Park and Yeppoon.

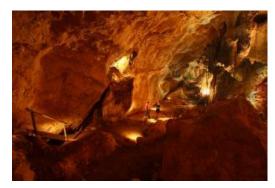

# Adam Williams Workshop

# The big event for September is the Adam Williams Workshop - The Art of Storytelling.

This is a brand new workshop for 2019.

Adam will share the passion that inspired great artists and show how we can use that inspiration to create Powerful, Meaningful, Emotive Photography that is unique and stands out among the flood of modern day photography.

When and WhereDate:Saturday the 7th of September 2019Location:Souths Leagues club, 181 Milton street, MackayTime:930am - 430pmArrive 9-9:15am for the 930am start

Early Bird Registration is \$169.00 Tickets here

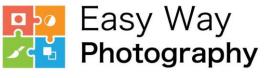

www.easywayphotography.com

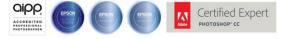

Adam Williams has online tutorials available at Easy Way Photography.

# **PSQ Mini-Convention**

Mackay Camera Group will host a PSQ Mini-Convention on the weekend 14th - 15th September. The program and registration documents are attached to this newsletter email plus sent out separately.

Wanda Craswell is the keynote speaker. See some of her work here.

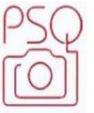

14 & 15 September, 2019

Mini PSQ Conference

Hosted by Mackay Camera Group Inc.

Cost: \$55 for weekend, (\$40 for Saturday only)

Includes -Lunch, Morning tea, Workshops and Speakers.

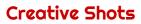

## Save the Date!!

The Creative Shots Christmas Party will be held on Saturday 23rd November at the Botanic Gardens. It will be a BYO Barbeque.

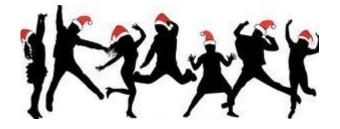

#### 2019 Meeting & Exhibition Schedule Award Night for 2018 Competitions - Followed by Information Night January 16th √ February 2th √ **Competition Night** AGM - Followed by Competition Night March 20th √ April 17th √ Information Night Long weekend visit to Ravenswood May 4th - 6th √ **Competition Night** May 15th √ Finch Hatton Gorge outing May 19th √ June 26th √ Information Night - NOTE: date change due to Mackay Show July 17th √ **Competition Night** One-day workshop - please RSVP to info@creativeshots.com.au asap July 20th √ August 21st √ Information Night August 23rd - 25th √ Eungella outing Workshop with Adam Williams - The Art of Storytelling September 7th September 14th & 15th Mini PSQ Conference hosted by Mackay Camera Club September 18th **Competition Night** October 5th, 6th, 7th Queens Birthday weekend - Rockhampton - outing October 16th Information Night Competition Night November 20th Xmas Party BBQ at Botanic Gardens November 23rd December **EXHIBITION**

# AUSTRALIAN PHOTOGRAPHIC SOCIETY CONVENTION

# 12th - 15th September 2019

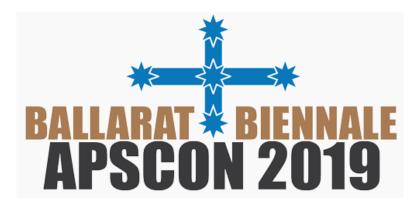

# APSCON 2019 IN CONJUNCTION WITH THE BALLARAT INTERNATIONAL FOTO BIENNALE

Program, Presenter Bios and Registration are here.

# COMPETITIONS

We're providing links to various competitions that come to our notice. Please read all the T&C's to ensure that you're happy with the copyright information as to what happens to your image once submitted.

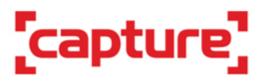

The call for entries for Australasia's preeminent contest for emerging photographers, <u>Australasia's Top Emerging</u> <u>Photographers 2019</u>, is now open. Now in its 11th year, the competition has uncovered and helped boost the careers of numerous emerging photographers from Australia and New Zealand. Read more <u>here</u>.

# Australian Photography Awards

Australian Photography Awards is on the hunt for Australia's most original, powerful and thought provoking photography. Competition is open to everybody. Enthusiasts. Professionals. Entries open from June 1st – September 16th, 2019

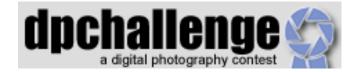

A digital photography competition site. Sign up for FREE to see what it's all about. Some amazingly interesting images. Follow the link <u>DPChallenge.com</u>

0

A free monthly competition with a new theme every month. For more information follow the link Australian Photography -

T

Free Monthly Competition

Australian

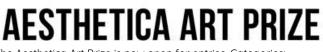

The Aesthetica Art Prize is now open for entries. Categories: Photographic & Digital Art; Three-Dimensional Design & Sculpture; Painting, Drawing & Mixed Media and Video, Installation & Performance. **Deadline for submissions is 31 August 2019. Visit:** www.aestheticamagazine.com/artprize

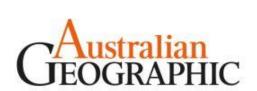

## Nature Photographer of the Year

camerahouse - Competition

Entries for 2019 have closed, so start working on your best nature shots for the <u>2020 Competition.</u>

camerahouse

HOTO

PHOTO FRIDAY

A new theme every week. For more information follow the link

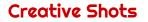

# PHOTOGRAPHIC EXHIBITIONS OF AUSTRALIA - INVITATION TO ENTER

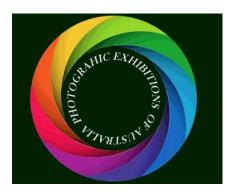

Photographic Exhibitions of Australia Would like to invite you to enter the following International Photographic Salons in 2018: Here's the link: SYDNEY HARBOUR INTERNATIONAL closing 14th April 2019 Here's the link: SYDNEY INTERNATIONAL EXHIBITION OF PHOTOGRAPHY 2019 dates coming soon

CONDITIONS of ENTRY can be found on both web sites:

SECTIONS for both SALONS COLOR OPEN. MONOCHROME OPEN. **CREATIVE** (Color or Monochrome). NATURE (Color or Monochrome) NATURE WILDLIFE (Color or Monochrome)

Take the time to have a look at the previous Galleries. There are some amazing images to inspire you.

# **Photography Services**

# Please read all the T&C's.

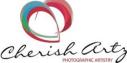

Looking for Photography Workshops, Classes or Fine Art Printing Follow the link Cherish Artz

**TODOOK**SHOP

# momento<sup>\*</sup>

Photobooks, Stationery and other gift ideas. Follow the link Momento for more details.

) 💩 Snapfish

Prints, Photobooks, Canvas and other gift ideas. Follow the link **Snapfish** and check out their Weekly Deals.

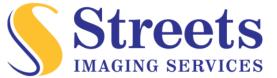

Capture your memories

Photobooks, Canvas, Acrylic or Wood Prints, Cards and other gift ideas. Follow the link Photobookshop - Special Offers

> Over 40 years of experience. These guys offer all printing possibilities for your photos. Follow the link Streets Imaging Services

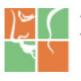

**Brilliant Prints** 

The Canvas Printing People

Follow the link Brilliant Prints

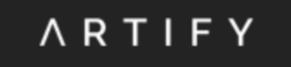

Looking for a marketplace to sell your photography. Check out Artify. Follow the link ARTIFY.COM.AU

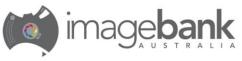

Specialisina in Acrulic and Canvas Prints Follow the link imagebank Australia for more details and special offers.

**Creative Shots** 

August Page 10

# **Processing Software**

. Here are a few options ... we'll keep adding to the list as these are not all that's out there and available ....

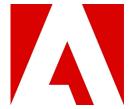

Here's the link: <u>Adobe Creative Cloud</u> A free trial is available.

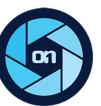

Here's the link: Onl Photo Raw A free trial is available.

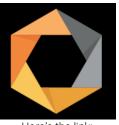

Here's the link: nik collection

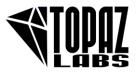

Here's the link: <u>Topaz Labs</u> A free trial is available

## Competition Category Definitions

#### Flora and Fauna

Found includes all creatures in the animal kingdom – wild, domestic and pets. Examples include, among others; mammals, reptiles, amphibians, fish, insects, birds, mollusks and arthropods. Flora shows plants including flowers, fungi, lichens and other living (or once living) things that are not in the animal kingdom. In each case the primary subject for flora must be the plant (not for example, a landscape that happens to have some trees scattered around). Maximum Print size: A4

#### Portraiture

Images should show a person or small group of people either isolated or in context of a place. Portrait photographs may be candid shots or highly controlled studio shots, or anything in between. Maximum Print size: A4

#### Landscape and Architecture

Landscape shows natural spaces and extends to seascape, countryscape, moonscape, starscape or any other naturally occurring physical 'scape'. Architecture includes any man made structures. Maximum Print size: A4.

#### Creative

Images produced through the use of imaginative skill. Creativity may occur in setting up the scene, capturing the image, in post production or any combination thereof. Original images must be the photographers' own work - effects such as textures, overlays etc. using software are permitted. Maximum Print size: A4

Photojournalism Depicts a photographic story of an event and its impact, including news, sports, personalities and human interest. This category also includes street photography. The story telling value of the photograph shall be weighed more than the pictorial quality. In the interest of credibility, photographs that misrepresent the truth, such as manipulation to alter the subject, or situations that are set up for the purpose of photograph, are unacceptable. Maximum Print size: A4.

#### Novice

This category is meant to encourage new members, point & shoot users and members who are beginner photographers to compete and hone their skills. Members may remain in Novice until comfortable to compete in other categories, but cannot return to Novice. No points will be awarded but each entry will receive a critique. Maximum Print size: A4.

## **Competition Guidelines**

# All the Competition Categories are run each competition night - there is no fixed subject for competitions.

Each member will be able to enter a maximum of 6 images in total.

Each member may enter a maximum of 3 images per category.

Images must have been taken within the previous 6 months.

Images must have been taken by the member entering the image.

All post processing must have been completed by the entrant, or under their explicit instruction. Member must be financial to enter competitions.

#### Print Size: Maximum A2.

#### Points Earned:

Each image entered earns you 1 point towards the annual Club Awards. Plus, Gold = 3 points, Silver = 2 points, Bronze = 1 point.

**Photo of the Month** in each comp category earns an extra 1 point. (So, the more you enter the more chance you have of becoming an award winner).

#### Images may be submitted as a print or as a digital file.

Images for competition must be submitted at the preceding Information Night. This allows one month for the judges to convene and conduct their judging. All images will be displayed on the Competition Night and critique given. (As every effort is made to calibrate the computer screen and the projector to get the colours correct, members will need to realise that the digital file may not view the same as their home computer screens are not calibrated. It is at the member's discretion whether they submit a print or digital file).

#### Digital

Images supplied in digital format to be sized as follows and supplied on usb to the Projection Coordinator before the start of the meeting:

Note: by providing your images in digital format, you automatically agree that the Club can share your images on the Club's website, social media and Newsletter. Naming your Images: yourname\_category\_imagename *i.e. joeblogs\_Enhancelt\_prettyflower* 

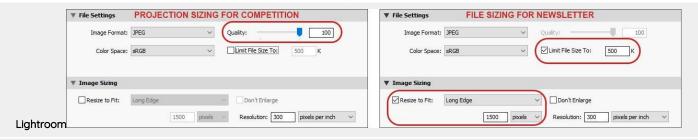

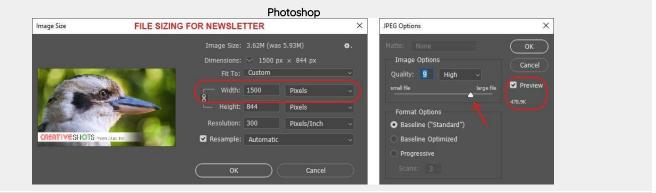

EACH DIGITAL IMAGE SUPPLIED MUST BE SAVED IN BOTH PROJECTION AND NEWSLETTER SIZES IN SEPARATE FOLDERS ON YOUR USB IE: Folder = Comp (and include the projection sized images) Folder = Newsletter (and include the newsletter sized images)

Naming your Images: yourname\_category\_imagename i.e. joeblogs\_EnhanceIt\_prettyflower

These updated Definitions and Guidelines can also be found on our website https://creativeshots.com.au/competitions/

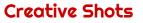